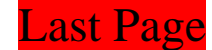

3. Highlight Tool

**[Online Help](http://www.pdfill.com/pdf_comment_highlight.html)** 

You can use this Highlight Tool to HIGHLIGHT your interested area.

You can change its shape to oval, make it nonprintable, change opacity level, and add a border.